# **ANALYSIS ON CAD DATA OBTAINED FROM NON-CONTACT REVERSE ENGINEERING SYSTEM**

### **MOHD HELMI BIN MD SALLEH**

A project report is submitted to the Faculty of Mechanical Engineering in partial fulfillment of the requirement for the awrd of the degree of Bachelor of Mechanical Engineering (Design and Innovation) Honors

> Faculty of Mechanical Engineering Universiti Teknikal Malaysia Melaka

> > JUN 2012

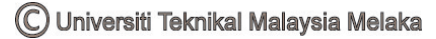

### **SUPERVISOR DECLARATION**

<span id="page-1-0"></span>"I hereby declare that I have read this thesis and in my opinion this report is sufficient in terms of scope and quality for the award of the degree of Bachelor of Mechanical Engineering (Design and Innovation)"

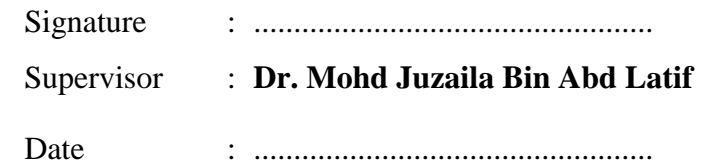

## **CO-SUPERVISOR DECLARATION**

<span id="page-2-0"></span>"I hereby declare that I have read this thesis and in my opinion this report is sufficient in terms of scope and quality for the award of the degree of Bachelor of Mechanical Engineering (Design and Innovation)"

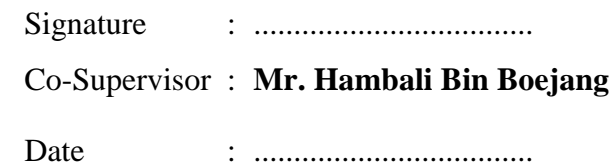

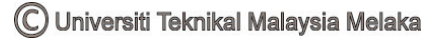

### **DECLARATION**

<span id="page-3-0"></span>I hereby declare that this report entitled **"Analysis on CAD data obtained from noncontact reverse engineering"** is the result of my own research except as cited in the references.

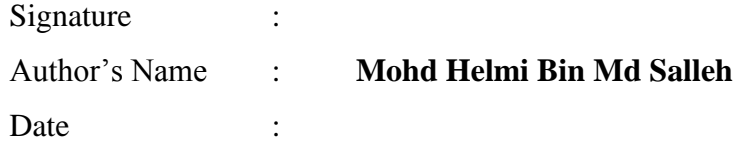

### **APPROVAL**

<span id="page-4-0"></span>This report is submitted to the Faculty of Mechanical Engineering of UTeM as a partial fulfillment of the requirements for the degree of Bachelor of Mechanical Engineering (Design and Innovation) honours. The members of the supervisory committee are as follow:

> **Dr Mohd Juzaila Bin Abd Latif**  (PSM Supervisor)

> > And

**Mr Hambali Bin Boejang**  (PSM Co-Supervisor)

### **DEDICATION**

<span id="page-5-0"></span>To all my family especially my beloved parent, *Mr. MD SALLEH IN SIMON*, and *Madam ZAINAB BINTI ALI*, to my Supervisor *Dr MOHD JUZAILA BIN ABD LATIF* and my Co-Supervisor *Mr. HAMBALI BIN BOEJANG*, all lecturer and all my friends.

Thank you so much for the motivation and full support

#### **ACKNOWLEDGEMENT**

<span id="page-6-0"></span> First of all, Alhamdulillah and thank to ALLAH S.W.T as I had successfully complete my final year project (Projek Sarjana Muda) and finish the report on time.

 I wish to acknowledge and express my gratitude and appreciation to my supervisor and co-supervisor, Dr Mohd Juzaila Bin Abd Latif and Mr Hambali Bin Boejang for his supervision, encouragement, suggestion, assistance through the research, technician and my parent whose constant encouragement, confidence besides continuously moral support.

 I would like to convey my biggest thanks to Universiti Teknikal Malaysia Melaka (UTeM), Faculty of Mechanical Engineering (FKM), my PSM panel and all lecturers in UTeM who had taught me.

 Last but not least, thanks to technician Rapid Prototyping Lab FKM and FKP, Mr Kamaruddin Bin Abu Bakar and Mr Mohd Fairus Bin Ninggal who construct and guide on the research in rapid prototyping lab.

### **ABSTRACT**

<span id="page-7-0"></span>This report covers the final year project undertaken by student in University Technical Malaysia Melaka (UTeM) for fulfill the university requirement to graduation. This report describe about the project titled "Analysis on CAD Data Obtained from Non-Contact Reverse Engineering System". The purpose of this project is to analyze and compares the STL file as a CAD data obtained from the two types of reverse engineering technology machines which are REXCAN structure light 3D scanning and FARO ARM laser scanning. These two types of reverse engineering machine will be compared and analyzed the STL file in term of its overlapped triangles (bad contour) and gap between edges (bad edge). This report also compares the total time required to scan an object. This report is divided into five chapters. Chapter one presents the introduction of this project. Then chapter two presents the literature review on the reverse engineering, 3D scanner, CAD file and some of the previous studies about RE and STL file. Chapter three describes the experimental works and methodology on how this project will be done and on how the experimental being done to come out the result. Next in chapter four, the result of the experimental had been show and the discussion of the result is made. Lastly the chapter five is including the conclusion and recommendation of the project.

### **ABSTRAK**

<span id="page-8-0"></span>Laporan ini adalah merupakan projek tahun akhir yang dijalankan oleh pelajar di Universiti Teknikal Malaysia Melaka (UTeM) untuk memenuhi syarat universiti untuk bergraduan. Laporan ini menerangkan tentang projek yang bertajuk "Analisis data CAD yang diperolehi daripada system tak sentuh kejuruteraan berbalik". Tujuan projek ini adalah untuk menganalisis dan membandingkan fail STL sebagai data CAD dari keduadua jenis mesin teknologi kejuruteraan berbalik iaitu mesin pengimbas jenis laser 3D REXCAN dan mesin pengimbas laser FARO ARM. Kedua-dua jenis mesin kejuruteraan terbalik akan membandingkan dan menganalisis fail STL dalam jangka segitiga bertindih (kontur buruk), dan jurang antara tepi (pinggir buruk). Laporan ini juga akan membandingkan jumlah masa yang diperlukan untuk mengimbas objek ini. Laporan ini terbahagi kepada lima bab. Satu bab membentangkan mengenai pengenalan projek. Kemudian bab 2 membentangkan kajian literatur ke atas kejuruteraan terbalik, pengimbas 3D, fail CAD dan beberapa kajian ilmiah mengenai kejuruteraan berbalik dan fail STL. Bab 3 menerangkan kerja-kerja ujikaji makmal (eksperimen) dan kaedah bagaimana projek ini akan dilakukan dan bagaimana eksperimen yang dijalankan untuk mendapatkan keputusan muktamad. Seterusnya dalam bab empat, hasil eksperimen ditunjukkan dan perbincangan keputusan akan dibuat. Akhir sekali bab 5 termasuk kesimpulan dan cadangan projek.

## **TABLE OF CONTENTS**

## <span id="page-9-0"></span>**TITLE**

## **PAGES**

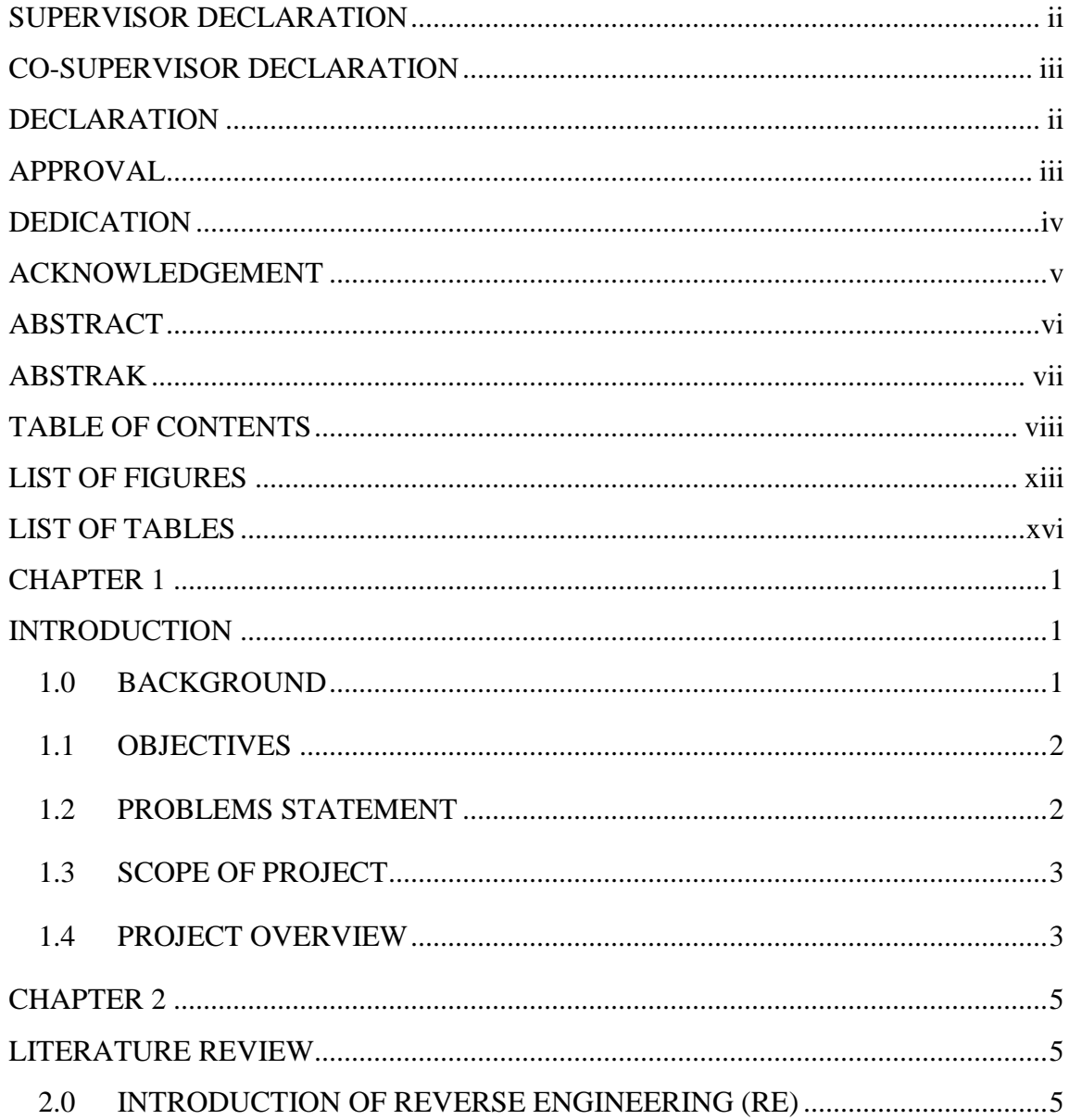

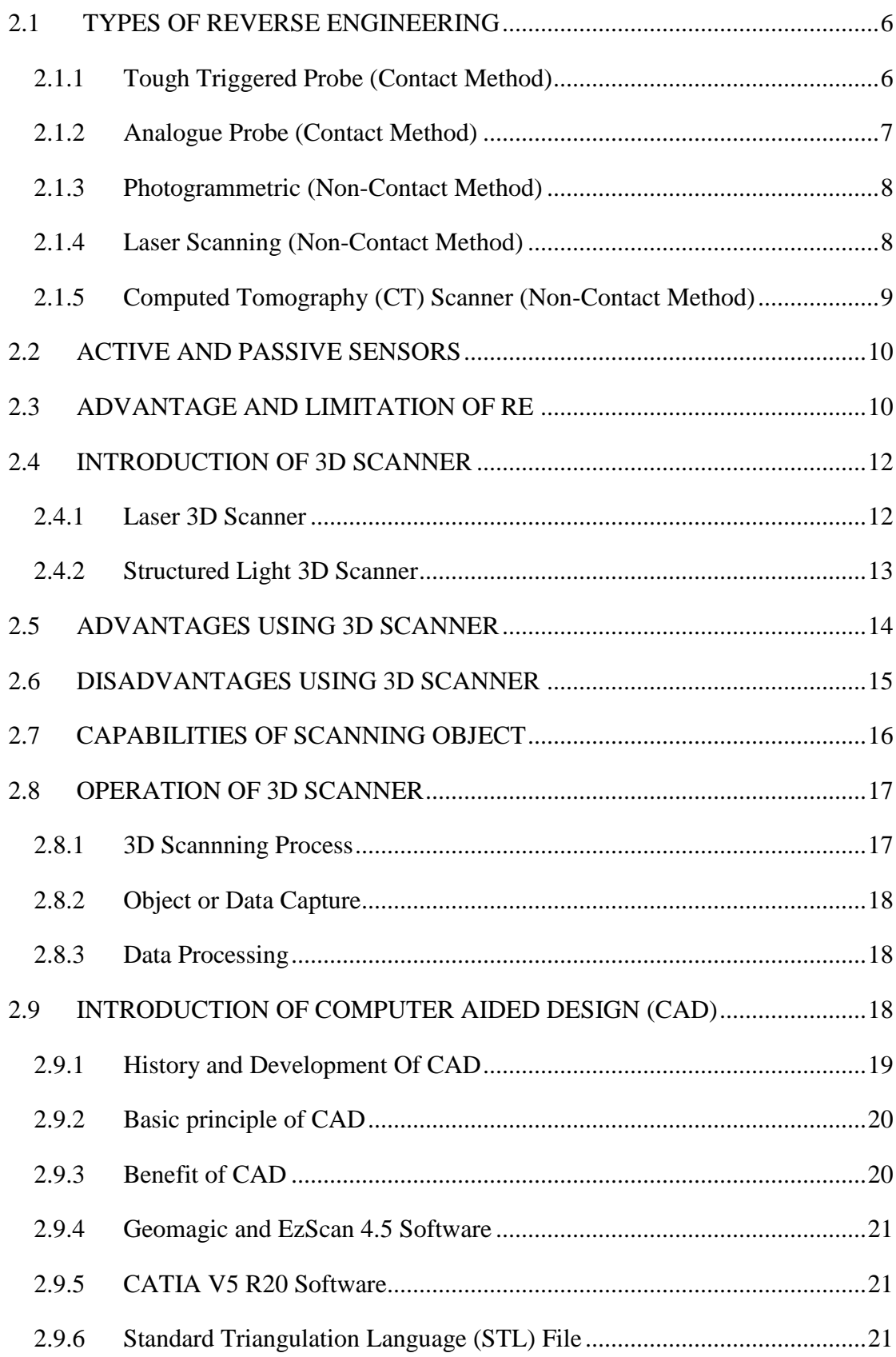

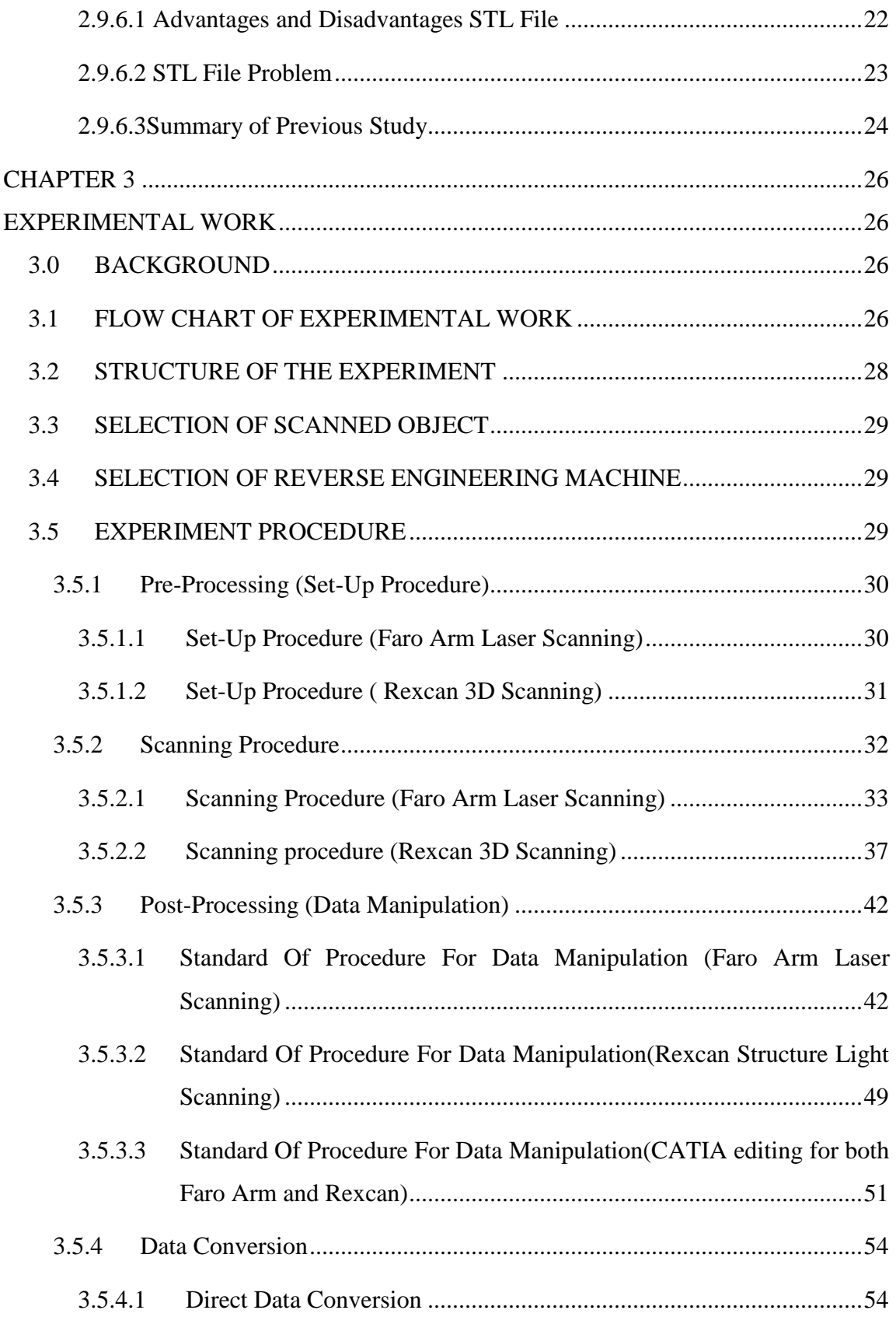

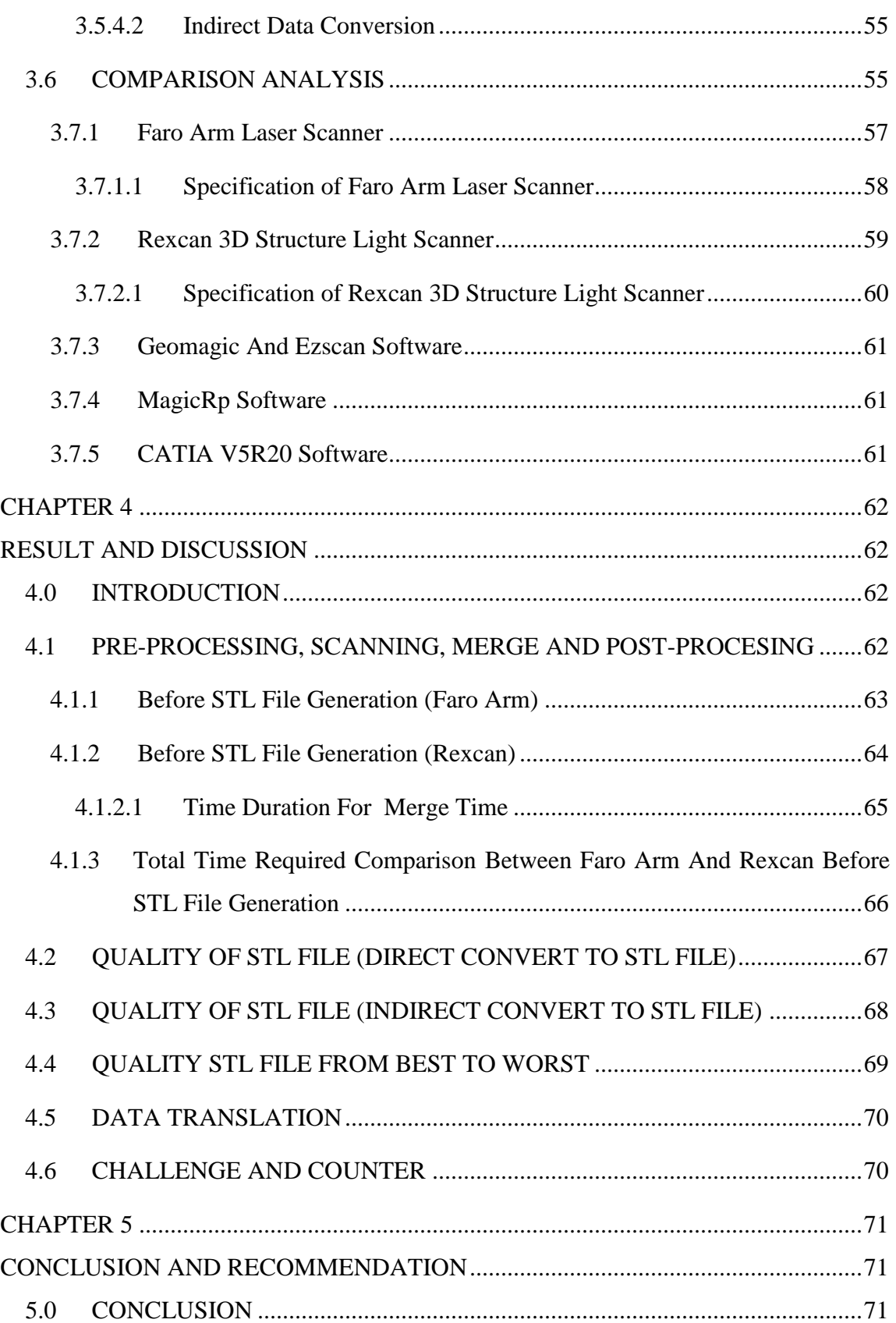

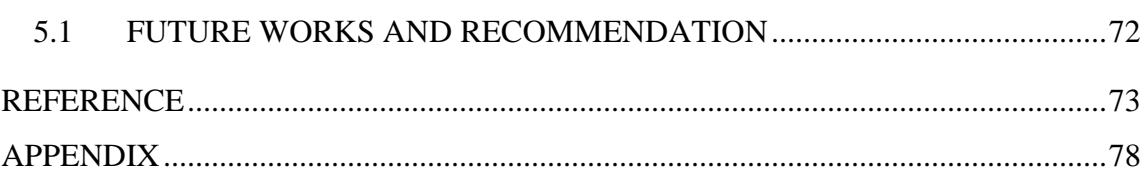

A. GANTT CHART PSM 1 & PSM 2

B. REVERSE ENGINEERING EQUIPMENT

## **LIST OF FIGURES**

<span id="page-14-0"></span>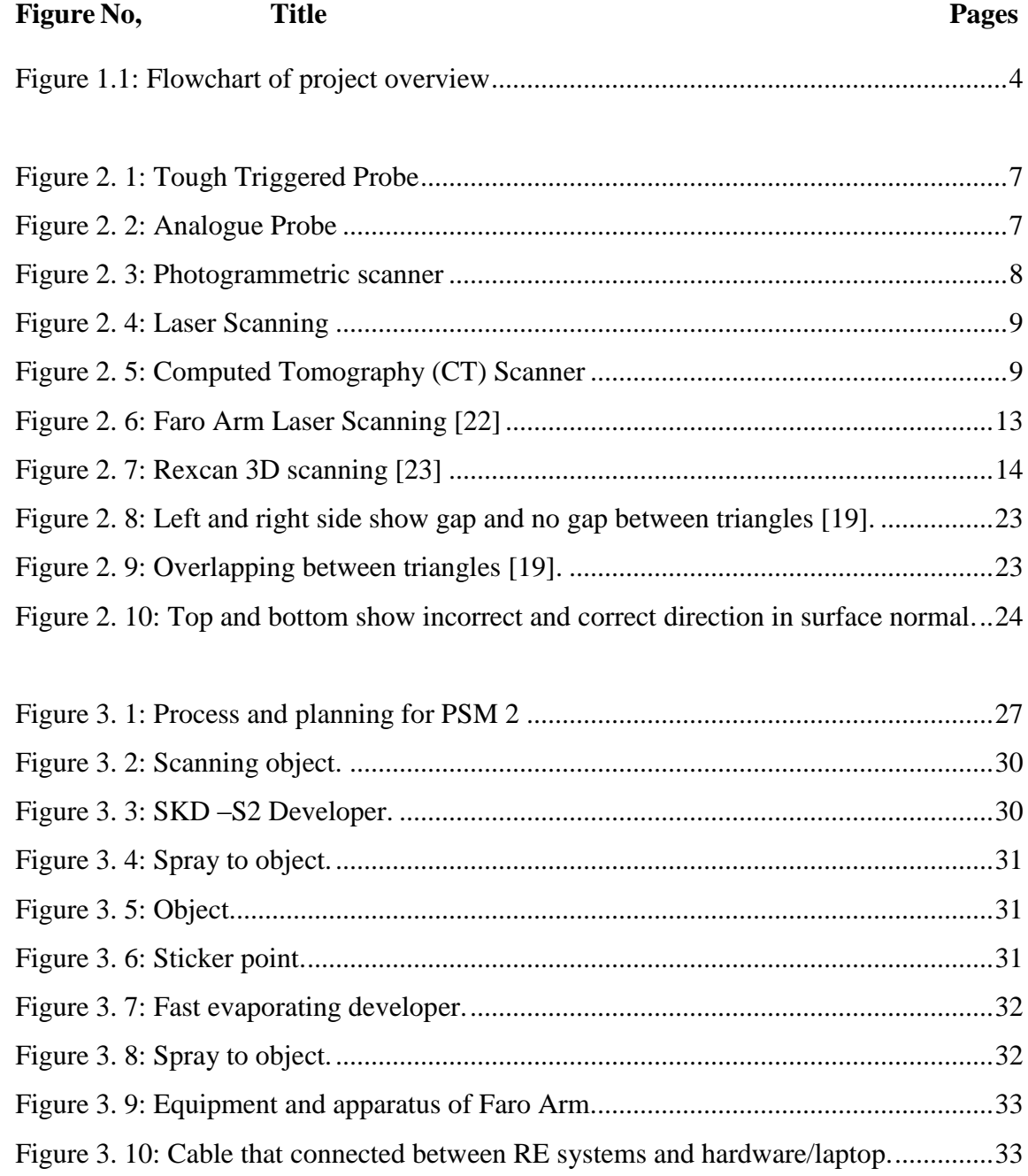

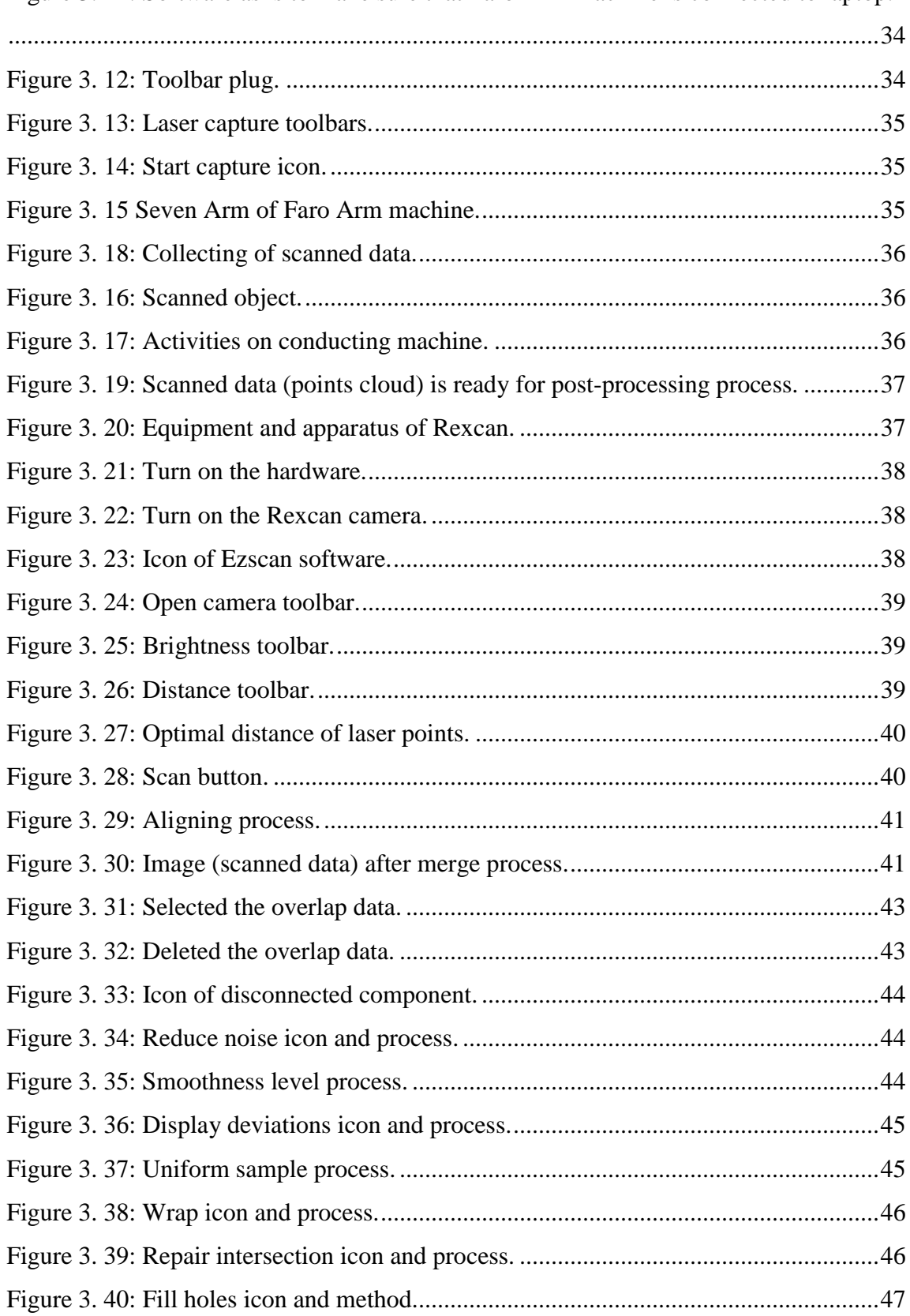

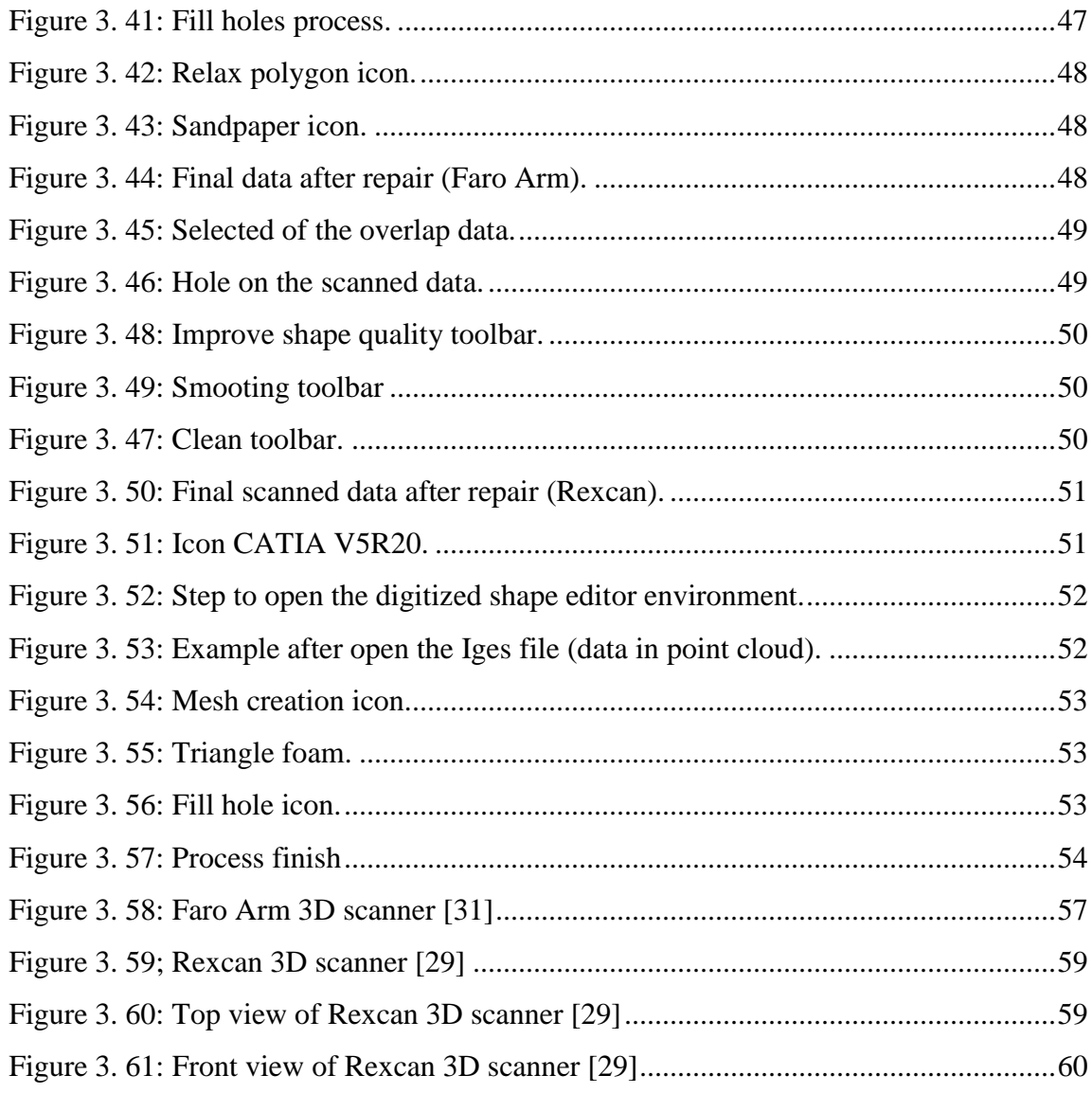

Figure 4. 1: Graph of comparison between Faro Arm and Rexcan due to total time ......66

## **LIST OF TABLES**

<span id="page-17-0"></span>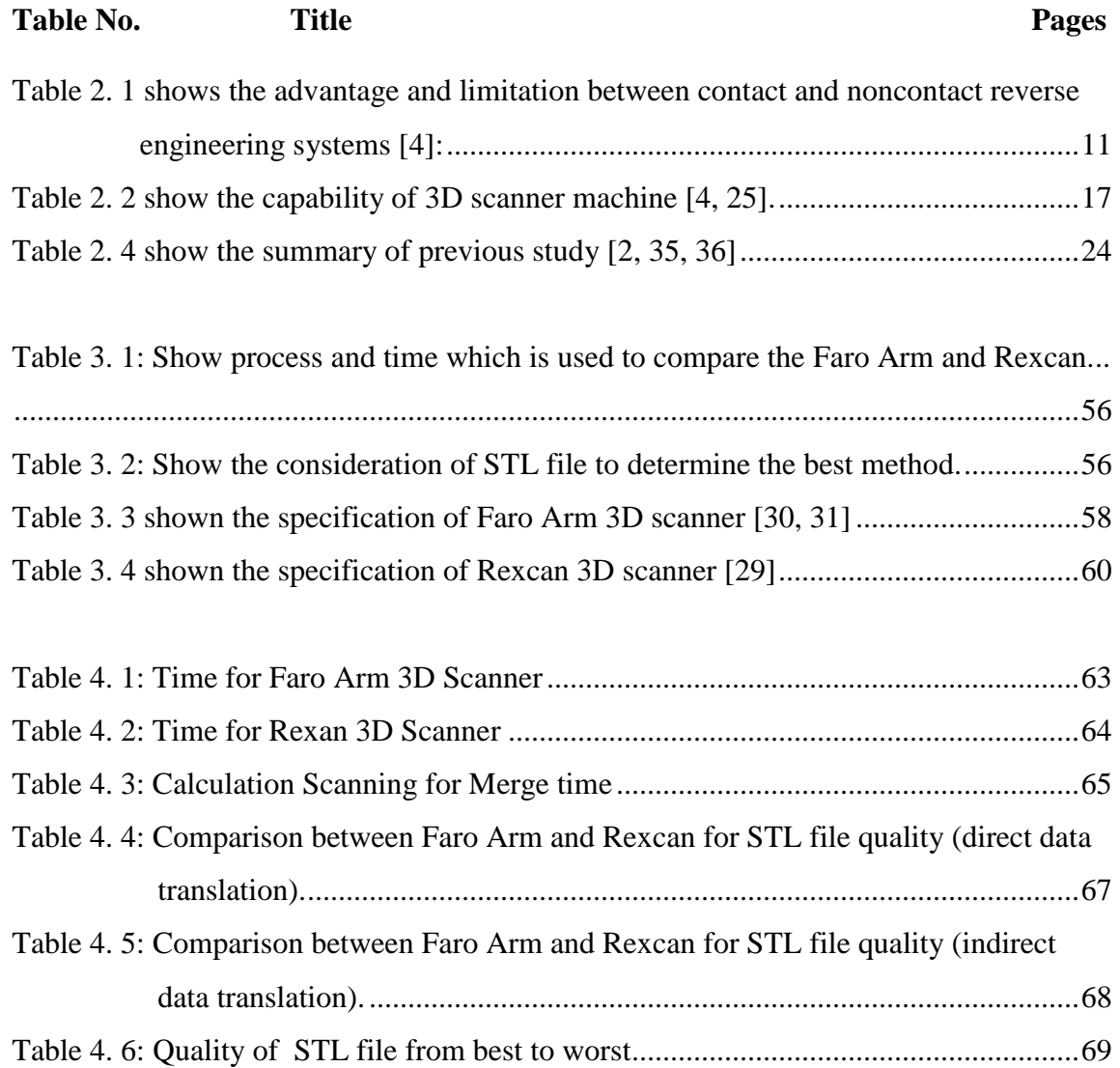

## LIST OF ABBREVIATIONS

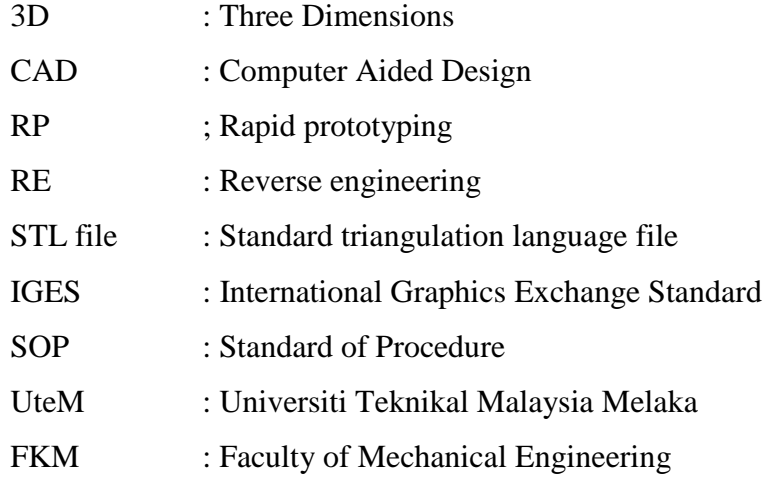

xvii

### **CHAPTER 1**

#### **INTRODUCTION**

### <span id="page-19-2"></span><span id="page-19-1"></span><span id="page-19-0"></span>**1.0 BACKGROUND**

Nowadays there are so many reverse engineering (RE) technologies commercially available with different specifications and ranges. Generally, they are categorized into contact (probe base) and non-contact (laser based) methods [1]. Both RE methods are used to capture data or information from physical object. The scanned data obtained can be used for many downstream applications such as rapid prototyping (RP), computer aided design (CAD), computer aided manufacturing (CAM) and etc. In this era of millennium, product is more complex than before [4]. One of the most recent technological developments that have significant impact on product development and enable to overcome problem from product geometry is reverse engineering. Generally, a model of a product will be digitized or scanned to obtain its graphical representation before being manipulated the geometry data for downstream operational application. The technology of reverse engineering can change object or part to solid or surface model" to the end user. However, this project focuses on analysis of standard triangulation language (STL) data produced from two different products/brands of non contact RE systems.

#### <span id="page-20-0"></span>**1.1 OBJECTIVES**

There are several objective of this project which can be concluded as the following:

- -To identify the quality of STL file obtained after direct and indirect data translation from reverse engineering.
- -To carry out comparison analysis of CAD data produced from two different non contact reverse engineering.
- -To perform the best practice (standard of procedure) of both reverse engineering system.

### <span id="page-20-1"></span>**1.2 PROBLEMS STATEMENT**

Reverse engineering is one of the time compression technologies that can be used to scan an object. This project compares two different non contact reverse engineering machine available in University Technical Malaysia Melaka (UTeM) and determines which one is the best in producing Standard Triangulation Language (STL) from a scanned object (fake hand). Generally, in the scanning /digitizing process of an object there a many tasks must be done such as setting-up, scanning, editing and repairing data, and data conversion for various applications. For example the generation of STL file format for rapid prototyping application in producing a part or product. This project is focuses on investigating the quality of STL files.

There are many research works from previous studies in investigating the quality of STL file. Zhong and Shouwei had studied about new algorithm for generating STL files directly from points cloud [2]. The objective of the proposed algorithm is to reduce point data and generate STL file from point clouds by indicating a tolerance and to maintain precision. Bopapana found that the quality of STL file depends on tolerance [3]. The result can be seen that the most complex object i.e. "sphere" had the most number of STL file error.

From the research works, it could be said that the tolerance of scanned data is a very important factor in generating a decent quality of STL file. Similarly, the main purpose of this project is to investigate the quality of STL files obtained through direct and indirect data translation from non contact RE systems. However, the quality is defined from 3 criteria of the triangles: the gaps between edges, normal orientation, and overlapped triangles.

### <span id="page-21-0"></span>**1.3 SCOPE OF PROJECT**

The scope of this project is:

-To do literature search.

- -To familiarize with both non contact reverse engineering systems.
- -To carry out the experimental works such as scanned the selected object, data manipulations and data conversion from scanned data to STL file.
- -To do comparison analysis on the quality of the STL file produced in term its normal orientation, overlapped triangles, and gap between edges.
- -To compare the setup procedures of each reverse engineering system.
- To compare number of triangles of each STL file produced from direct and indirect file conversions.

- To compare scanning speed (scanning time) for selected or assigned images.

#### <span id="page-21-1"></span>**1.4 PROJECT OVERVIEW**

To ensure that the project is finish within the given time, a schedule is made and divided into PSM 1 and PSM 2. All activities within this project are shown or illustrate at Figure 1.1 below:

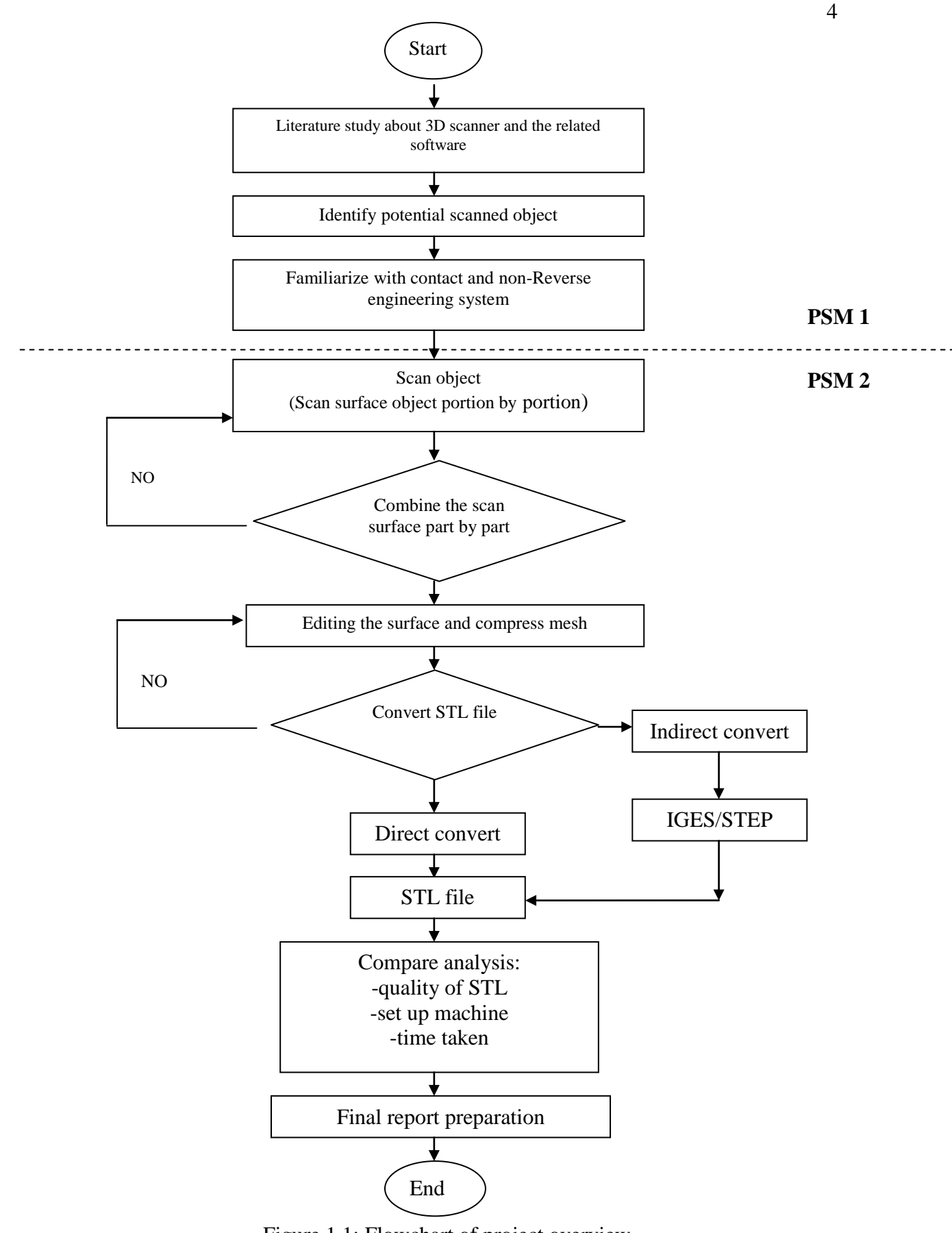

<span id="page-22-0"></span>Figure 1.1: Flowchart of project overview

C Universiti Teknikal Malaysia Melaka

### **CHAPTER 2**

## **LITERATURE REVIEW**

### <span id="page-23-2"></span><span id="page-23-1"></span><span id="page-23-0"></span>**2.0 INTRODUCTION OF REVERSE ENGINEERING (RE)**

Reverse engineering is the [process](http://en.wikipedia.org/wiki/Process_(engineering)) whereby a replica is made of an existing physical object or part. It is very useful for generating a CAD model from object with no CAD data or information [4]. Basically, RE method is scan or capture the geometry of product or part by digitizer. The information of the product or part is registered on the computer and represent as a CAD data [4]. Reverse engineering is a way to redesign a product to reconstruct a new product which has similar functions and to improve the ability of the original product [5].

War and art is the main factor of reverse engineering development. Albrecht Durer as a driver to reverse engineering since 1400 and he is the people that introduce Albrecht Durer"s apparatus [4]. This is to understanding the art of the Italian Renaissance. During the 1960, automation is made reverse engineering through copying process even a lot faster and broader in its application.